Shared Memory & Message Passing Programming on SCI-Connected Clusters

Joachim Worringen, RWTH Aachen

SCI Summer School 2000Trinitiy College Dublin

# Agenda

- How to utilize SCI-Connected Clusters
- SMI Library
	- We have SISCI & Smile why SMI?
	- SMI Programming Paradigma
	- SMI Functionality
- SCI-MPICH an Example for using SMI
	- Design of SCI-MPICH
	- Special features of SCI-MPICH

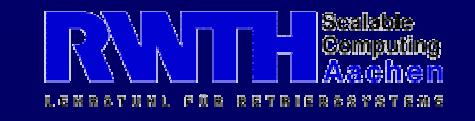

#### **Usage of Clusters**

- All Clusters:
	- More throughput
	- Increased redundancy
	- Higher application performance
	- $\Rightarrow$  Communication via OS services (TCP/IP)
- SCI-Connected Clusters:
	- SCI not offered as a standard OS service
	- I/O backend server
	- Make best use of high-speed interconnect: parallel multi-process applications

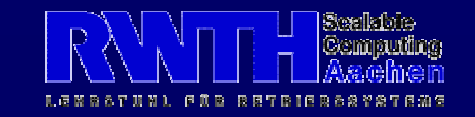

#### Why SMI?

- Higher abstraction level than SISCI:
	- Providing application environment
	- Single function calls for complex operattions
	- Hiding of node & segment IDs
	- Extension of SISCI functionality
	- Resource management
- Lower abstraction level than SMILE:
	- Utilization of multiple PCI-SCI adapters
	- Utilization of DMA & Interrupts
	- Full control of memory layout

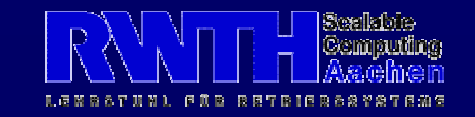

# **SMI Programming Paradigma**

- Basic Model: **SPMD**
- $\bullet$ Independent processes form an application
- Processes share explicitly created Shared Memory Regions
- Multiple *processes* on each *node*

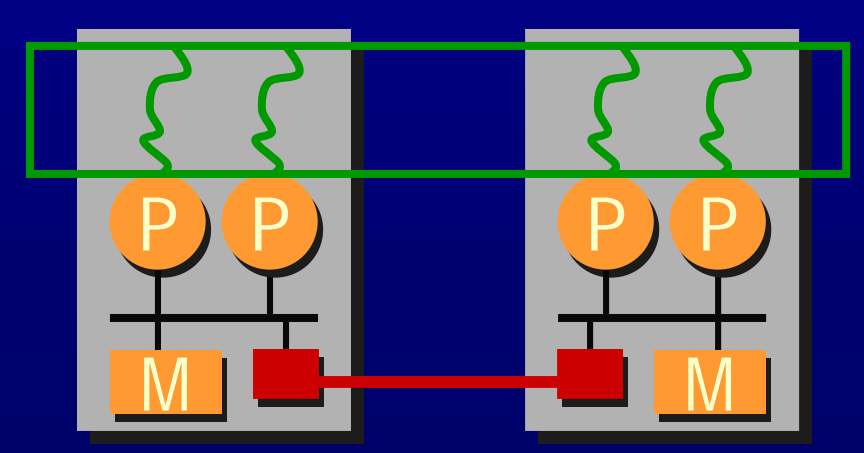

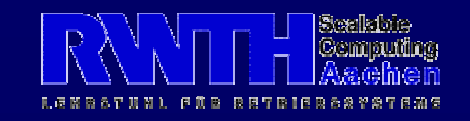

#### **SMI Functionality**

- Set of ~70 API functions, **but:** only 3 function calls to create an application with shared memory
- Collective vs. individual functions:
	- $\mathcal{L}_{\mathcal{A}}$ Collective: all processes must call to complete
	- Individual: process-local completion
- Some (intended) similarities to MPI
- C/C++ and Fortran 77 bindings
- Shared library for Solaris, Linux, Windows

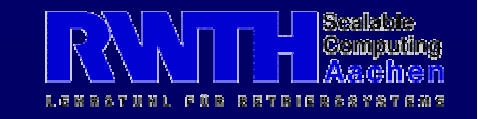

#### **SMI Availability**

- SMP systems
- NUMA systems (SCI-Clusters)

#### Hardware platforms:

- $\mathcal{L}_{\mathcal{A}}$ Sparc, Intel, Alpha (soon)
- Software platforms:
	- $\mathcal{L}_{\mathcal{A}}$  , and the set of the set of the set of the set of the set of the set of the set of the set of the set of the set of the set of the set of the set of the set of the set of the set of the set of the set of th Solaris, Linux, Windows NT/2000
	- Uses threads, is partly threadsafe
	- $\mathcal{L}_{\mathcal{A}}$  , and the set of the set of the set of the set of the set of the set of the set of the set of the set of the set of the set of the set of the set of the set of the set of the set of the set of the set of th static or shared library

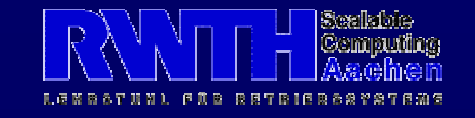

#### **Initialization/Shutdown**

**Initialization**: collective call toSMI\_Init(int \*argc, char \*\*\*argv)  $\Rightarrow$  Passing references to argc and argy to SMI  $\Rightarrow$  Do not touch argc/argy before  $\text{SMI\_Init}()!$ **Finalization**: collective call toSMI\_Finalize() **Abort**: individual call toSMI\_Abort(int error)  $\Rightarrow$  Implicitely frees all resources allocated by SMI

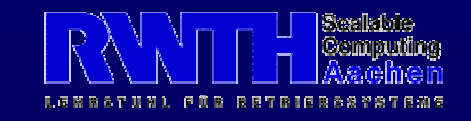

#### **Information Gathering**

- Topology information:
	- Number of processes: SMI\_Proc\_size (int \*sz)
	- Local process rank: SMI\_Proc\_rank (int \*rank)
	- Number of nodes: SMI\_Node\_size (int \*sz)
	- Several more topology functions
- System/State information: SMI\_Query(smi\_query\_t q, int arg, void \*result) SCI, SMI and system related information
- Timing functions: SMI\_Wtime(), ...

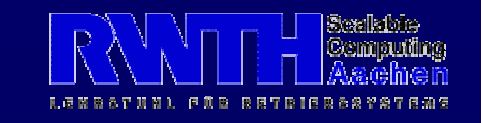

#### Watchdog

- Observation of "heartbeat" signals of all processes of an application
- Missing signal for a certain period indicates defunct process

 $\Rightarrow$  Termination of the whole application

 $\Rightarrow$  Freeing of all resources allocated via SMI

• Watchdog hinders debugging <sup>Õ</sup>Turn off watchdog via SMI\_Watchdog() or command line option on startup

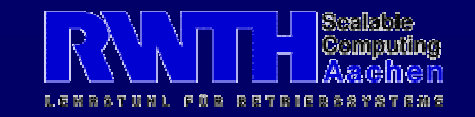

### **Shared Memory Regions**

• Inter-process communication is done solely via shared memory

 $\Rightarrow$  shared memory regions are always required

• Significant difference in access latency between local and remote memory

 $\Rightarrow$  Consider data locality

 $\Rightarrow$  Different type of shared memory regions

• Passing pointers between processes makes things easier

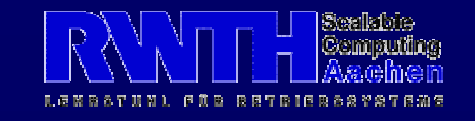

# **Setting up SHM Regions**

- Creating a shared memory region: SMI\_Create\_shreg(int type, smi\_shreg\_info\_t \*reginfo, int \*id, char \*\*addr)
- Shared region information:
	- **Size** of the shared memory region
	- **PCI-SCI adapter** to use

Information specific to some region types:

- **Owner** of the region: memory is local to the owner
- **Custom distribution** information
- **Remote Segment** information

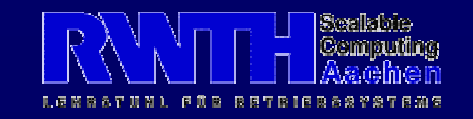

# SHM-Type UNDIVIDED

- Basic Region Type: one process (**owner**) exports a segment, all others import it.
- FIXED or NON\_FIXED, DELAYED
- Collective invocation

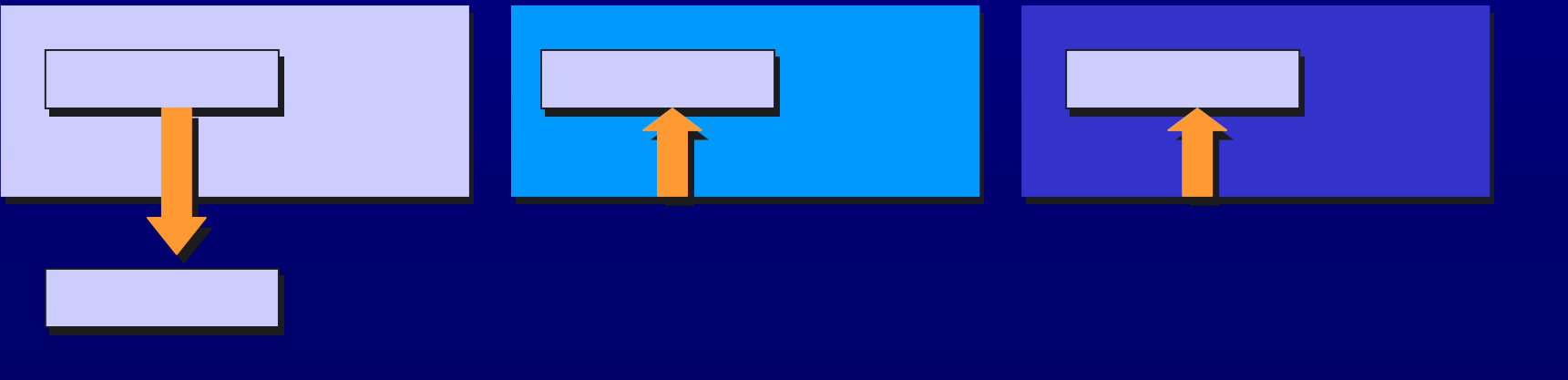

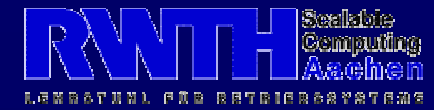

# SHM-Type BLOCKED

- Each process exports one segment
- All segment get concanated  $\Rightarrow$  **Continous region is created**
- Only FIXED, not DELAYED
- Collective invocation

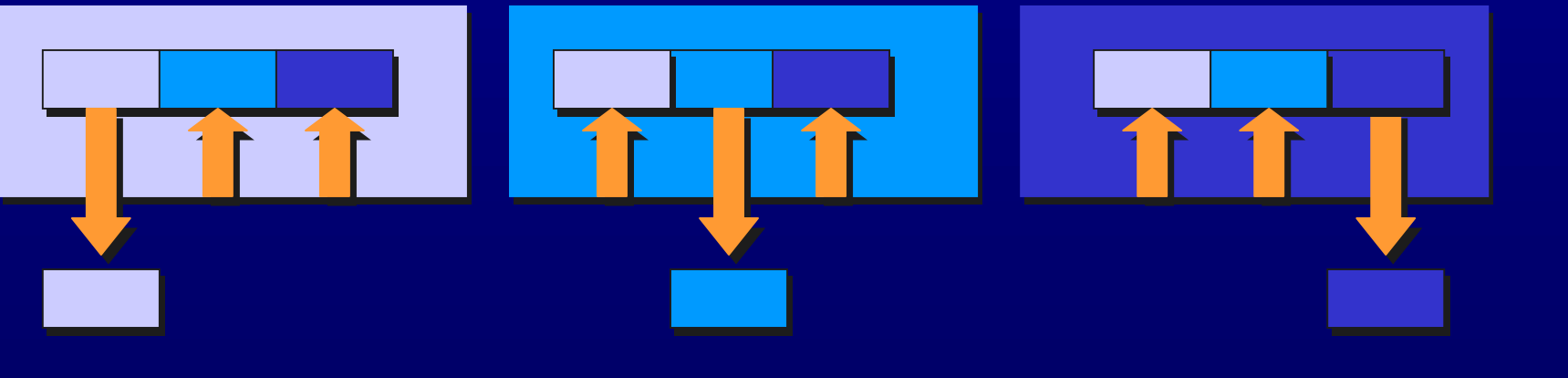

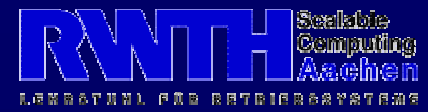

# SHM-Type CUSTOMIZED

- User-defined distribution of segments
- All segments get concanated  $\Rightarrow$  **Continous region is created**
- Only FIXED, not DELAYED
- Collective invocation

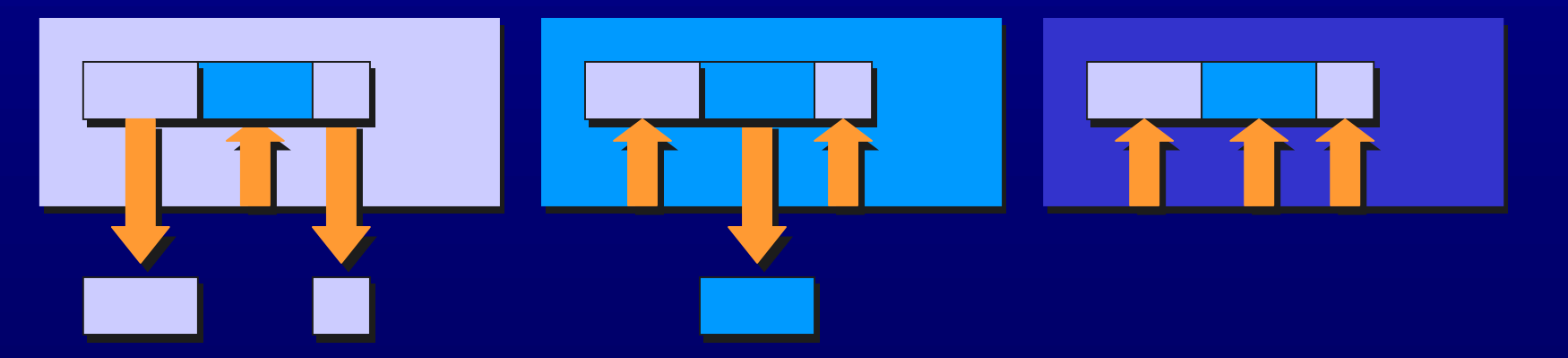

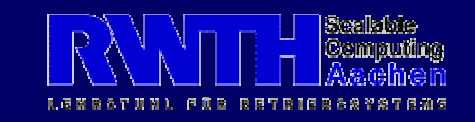

#### SHM-Type PT2PT

- Two processes share a memory segment
- FIXED or NON\_FIXED, DELAYED
- Non-collective, but bi-lateral invocation

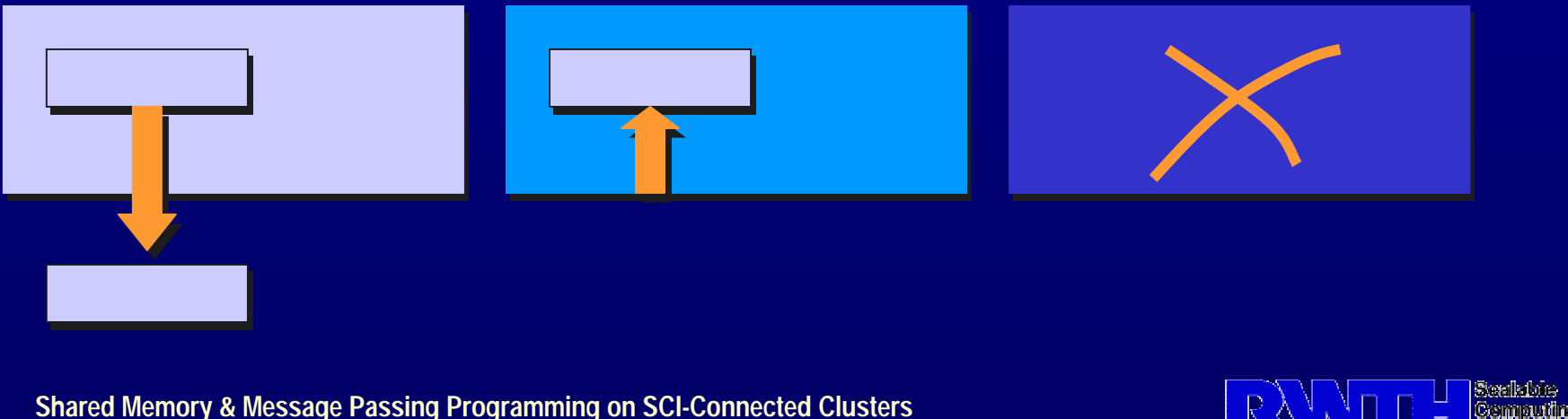

SCI Summer School 2000, 2nd-4th October, Trinity College Dublin

# **SHM-Type LOCAL**

- A single process exports a segment
- No other process is involved  $\Rightarrow$  Local completion semantics
- Segment is available for connections
- Only NONFIXED

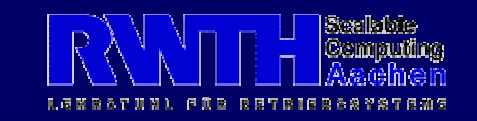

# **SHM-Type REMOTE**

- A single process imports an existing remote segment
- No other process is involved <sup>Õ</sup>Local completion semantics
- Only NONFIXED

Remote process needs information!

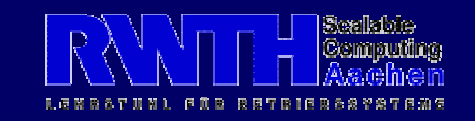

# **SHM-Type FRAGMENTED**

- All processes export a segment and import all other segments
- Segments **do not** get concanated  $\Rightarrow$  **Non-contignous region is created**
- Faster than creating *n* UNDIVIDED regions

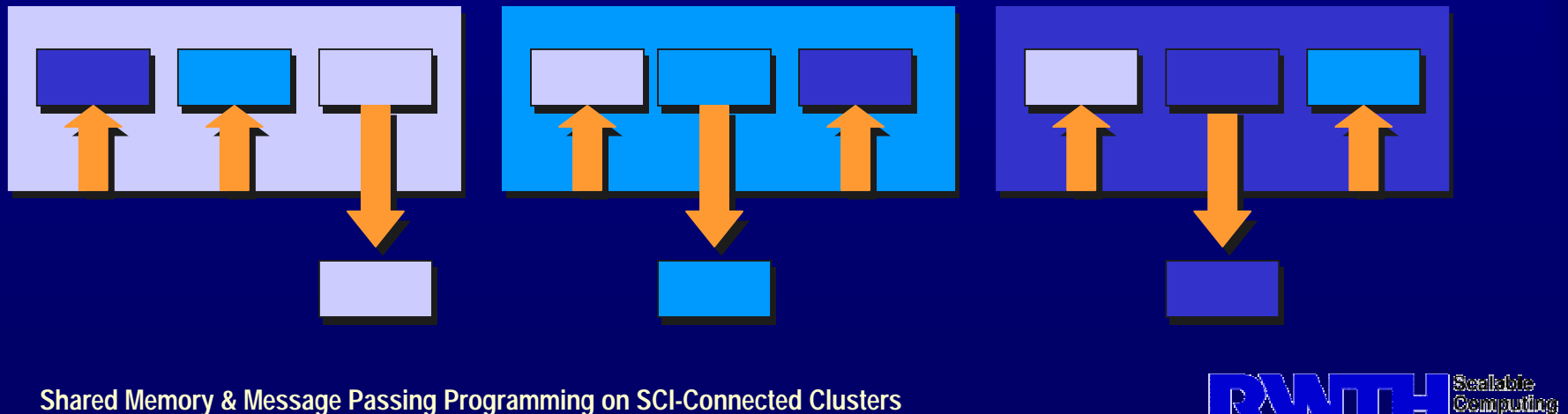

SCI Summer School 2000, 2nd-4th October, Trinity College Dublin

# **SHM-Type SMP**

- Create node-local shared regions
	- different memory backing on each node
	- different sizes possible on different nodes
- No remote memory access
- Collective operation

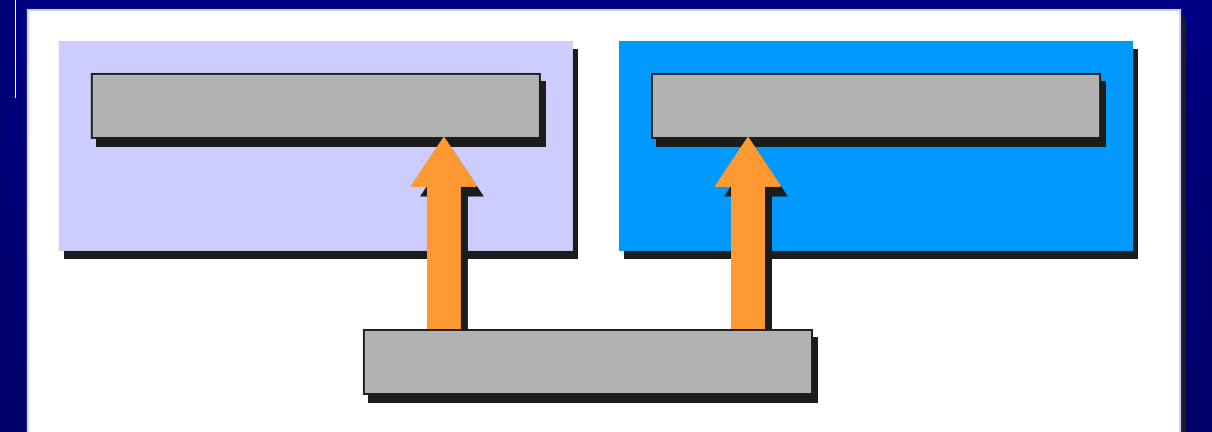

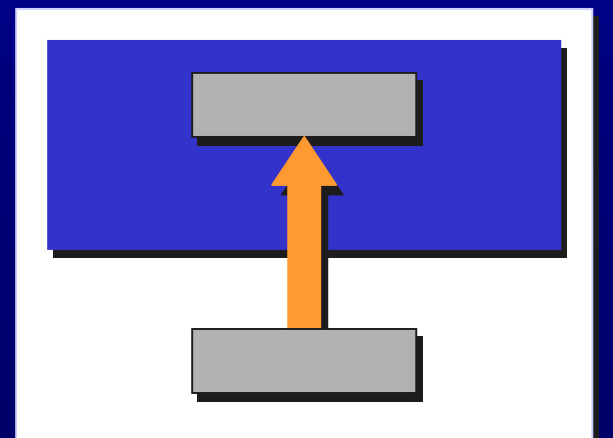

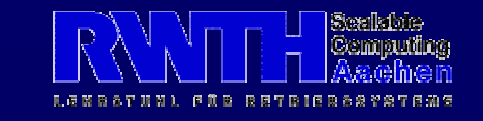

# **SHM-Region Flags**

- Do not enforce identical addresses: SMI\_SHM\_NONFIXED
- Do not connect immeadeletly: SMI\_SHM\_DELAYED
- Register user memory as SCI segment: SMI\_SHM\_REGISTER
- Keep the segment private (no export): SMI\_SHM\_PRIVATE

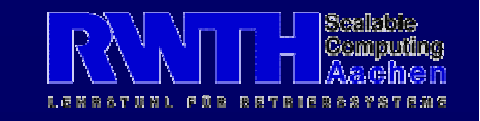

#### **Connecting to SHM Regions**

- Why create regions with DELAYED flag?
	- Faster creation
	- Saving of resources if segment is not needed
- Determine connection state: SMI\_Query(SMI\_Q\_SMI\_REGION\_CONNECTED)
- Connect to a region: SMI\_Connect\_shreg(int id, char \*\*addr)
- The owner of a region is always connected
- Connecting does not do any harm

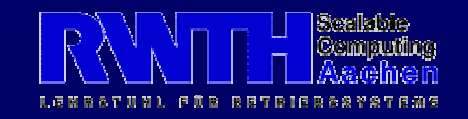

# Deleting SHM Regions

- Delete a shared memory region: SMI Free shreg (int id)
- All processes who have created/connected to the region need to participate
- Access to a region after it has been free'd  $\Rightarrow$ SIGSEGV

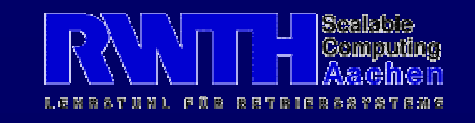

#### **Memory Management**

- Dynamic allocation of memory of shared regions (for any contignous region type)
- Region can be used directly **or** via SMI memory manager – not both!
- Initialize Memory Management Unit: SMI\_Init\_shregMMU(int region\_id)
- $\bullet~$  Memory manager works with "buddy" technique  $\Rightarrow$  **Fast, but coarse granularity**

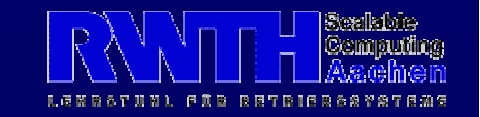

#### **Memory Allocation**

- Individual allocation: SMI\_Imalloc(int size, int id, char \*\*addr)
- Collective allocation: SMI\_Cmalloc(int size, int id, char \*\*addr)
- Freeing allocated memory: SMI\_Ifree(char \*addr) SMI\_Cfree(char \*addr)
- Freeing mode must match allocation mode!

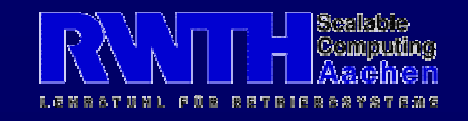

#### **Memory Transfers**

• Memory transfers possible via load/store operations or memcpy()

 $\Rightarrow$  why SMI functionality to copy memory?

- **secure**: including sequence check & store barrier
- **optimized**: twice the performance
- **asynchronous**: no CPU utilization
- Synchronous copying: SMI\_Memcpy(void \*dst, void \*src, int len, int flags)

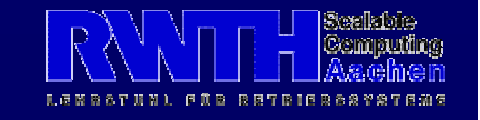

# **Synchronization**

- Barrier Synchronization: SMI\_Barrier()
- Mutual exclusion via **locks**:
	- Initialization:

SMI Mutex init (int \*id) SMI\_Mutex\_init\_with\_locality (int \*id, int prank)

 $\mathcal{L}_{\mathcal{A}}$  , and the set of the set of the set of the set of the set of the set of the set of the set of the set of the set of the set of the set of the set of the set of the set of the set of the set of the set of th Acquisition:

> SMI\_Mutex\_lock (int id) SMI\_Mutex\_trylock (int id)

SMI\_Mutex\_unlock (int id)

- Destruction: SMI Mutex destroy (int id)

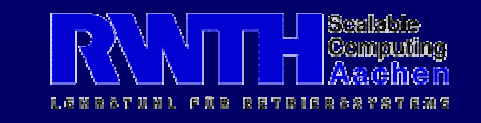

#### **Progress Counters**

- Each process has an atomic counter
- Use other processes' counter to synchronize
- Collective or non-collective
- Easier to use than locks and barriers

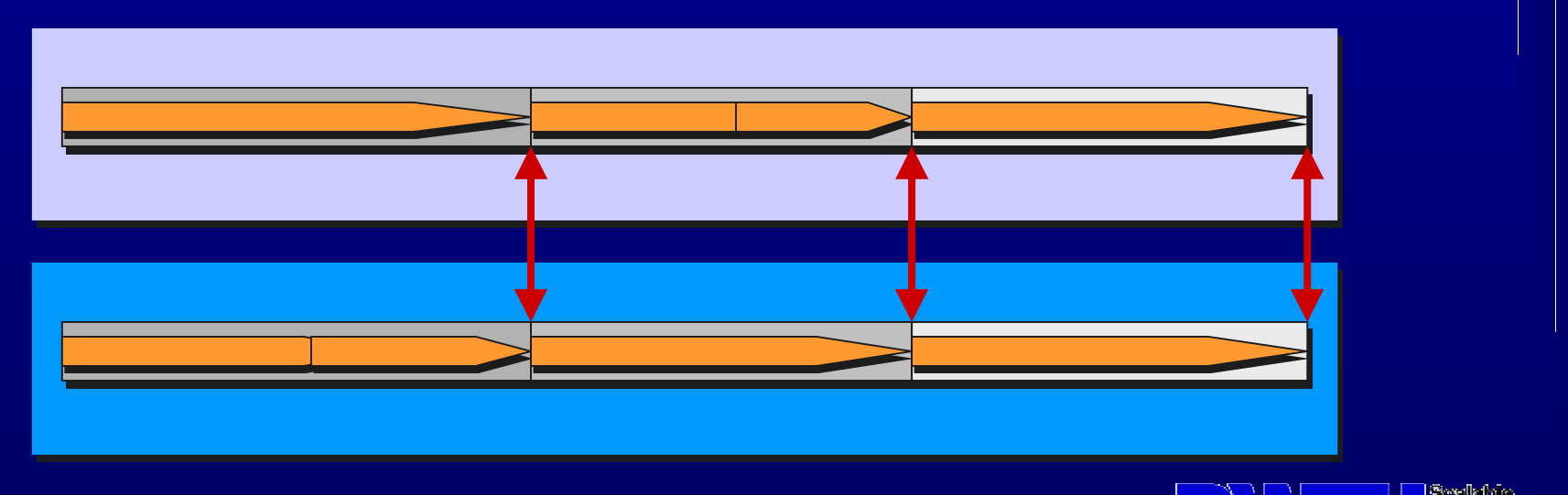

#### Progress Counters (cont.)

- Initialization / Reset: SMI\_Init\_PC (int \*pc\_id) SMI\_Reset\_PC (int pc\_id)
- Incrementing Counter: SMI\_Increment\_PC (int pc\_id, int val)
- Reading / Waiting Counter: SMI\_Get\_PC (int pc\_id, int rank, int \*val)

SMI\_Wait\_individual\_PC (int pc\_id, int rank, int val) SMI\_Wait\_collective\_PC (int pc\_id, int val)

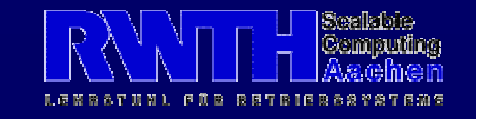

#### Signalization

- Wait for events (signal) from other processes:
	- wait for signal from specific process: SMI\_Signal\_wait (int proc\_rank)
	- wait for signal from any process SMI\_Signal\_wait (SMI\_SIGNAL\_ANY)
	- waiting for a signal does not cost CPU cylces  $\Rightarrow$  threads can block for a signal
- Trigger an event:

SMI\_Signal\_send (int proc\_rank) SMI\_Signal\_send (SMI\_SIGNAL\_BCAST)

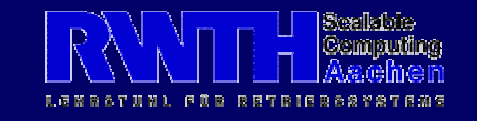

#### **Callback Functions**

• Set up a callback function SMI\_Signal\_setCallback (int proc\_rank, void (\*cb\_fcn)(void \*), void \*cb\_arg, smi\_signal\_handle \*sh)

– SMI\_SIGNAL\_ANY can be used here, too

- Wait for completion of callback function: SMI\_Signal\_joinCallback (smi\_signal\_handle \*sh) Joining does not cost CPU cycles
- Current implementation uses threads; SISCI callbacks will be used when available

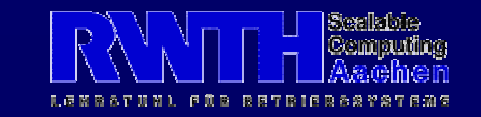

#### "Message Passing"

- SMI is no message passing library
- BUT: minimized inter-process message exchange mechanisms
	- –useful i.e. for LOCAL/REMOTE region setup
	- $\mathcal{L}_{\mathcal{A}}$  , and the set of the set of the set of the set of the set of the set of the set of the set of the set of the set of the set of the set of the set of the set of the set of the set of the set of the set of th Message size limited to SMI\_MP\_MAXDATA
	- Blocking or non-blocking message transfer

SMI\_Send (void \*buf, int len, int dest) SMI\_Recv (void \*buf, int len, int src) SMI\_Isend (void \*buf, int len, int dest) SMI\_Send\_wait (int dest)

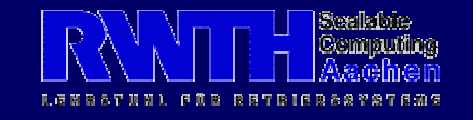

#### **Misc**

Functionality of SMI not covered today:

- Load balancing:
	- Static loop splitting
	- Dynamic loop scheduling
- Different consistency modes:
	- Replication of a shared region
	- Different techniques to share a replicated region

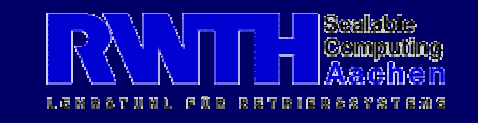

# **Summary SMI**

- Development started in 1996:
	- $\mathcal{L}_{\mathcal{A}}$ SBus-SCI adapters in Sun Sparcstation 20
	- no SISCI available
	- make SCI usage/NUMA programming less painful
- Marcus Dormanns until end of 1998:
	- $\mathcal{L}_{\mathcal{A}}$  , and the set of the set of the set of the set of the set of the set of the set of the set of the set of the set of the set of the set of the set of the set of the set of the set of the set of the set of th API for creation of parallel applications on shared memory (SMP/NUMA/cc-NUMA) platforms
	- Ph.D. thesis: Grid based parallelization techniques
- Joachim Worringen since 1998:
	- extension of SMI as basis for other libraries or services on SCI-SMP-clusters

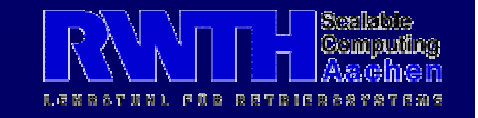

#### SCI-MPICH

- MPI-1 implementation for SCI-connected clusters
- Part of the MP-MPICH project:
	- NT, Solaris x86/Sparc, Linux x86 (soon Alpha)
	- Communication via Sockets, shared memory, SCI
	- $\Rightarrow$  Heterogenous usage: mixed platforms, mixed interconnects
- Based on the MPICH implementation
- $\bullet$ Open-source, freely available

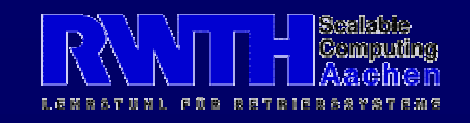

#### Development History

Starting point: MPICH shared memory device

- • replacement of shared memory allocation functions with **SMI** functions
	- $\Rightarrow$ working MPI, but bad performance (10% peak)
- $\Rightarrow$  Optimized layout of data structures
	- $\Rightarrow$  performance doubled (20% peak)
- $\Rightarrow$  New communication protocols, completely new data structures
	- $\Rightarrow$ Good performance! (> 95% peak)

#### $\Rightarrow$ New device **ch\_smi**

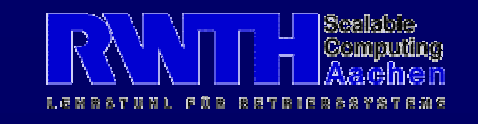

#### MP-MPICH Design: Generic

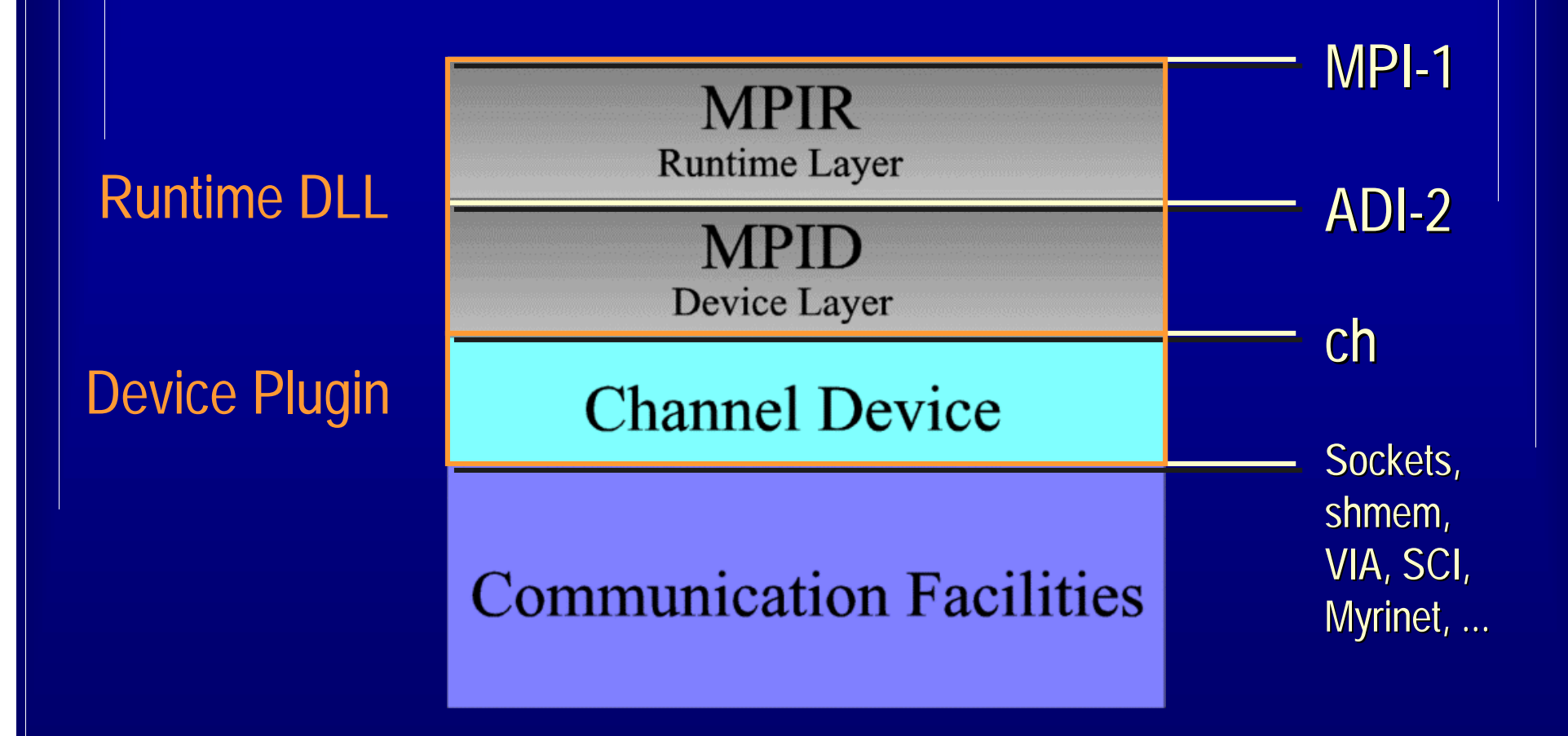

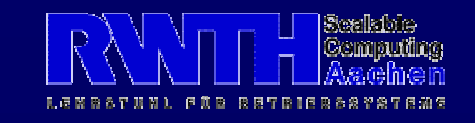

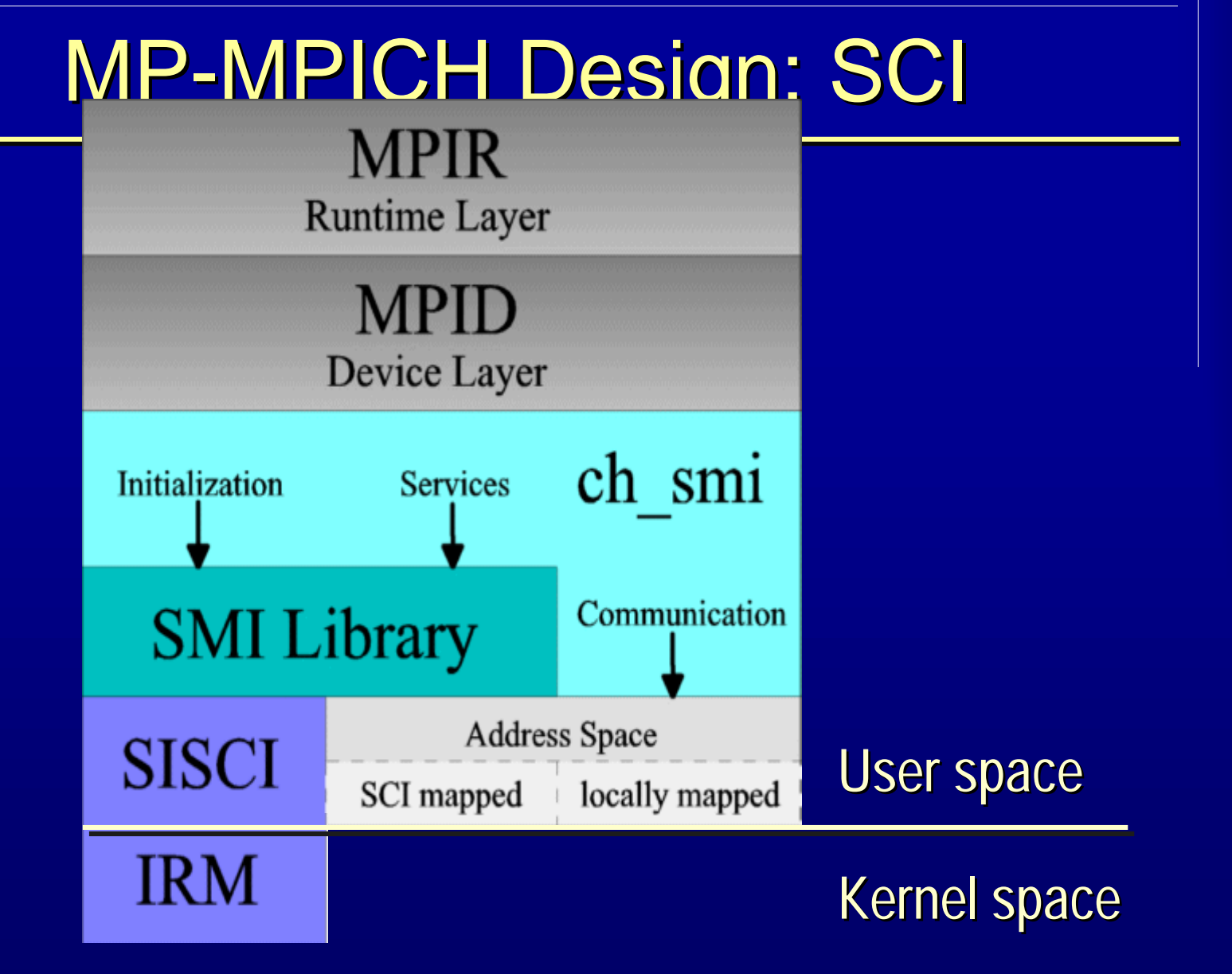

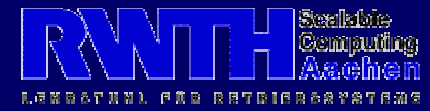

#### **Protocols**

Different protocols in SCI-MPICH:

- SHORT protocol:
	- Message length from 0 up to some 100's of byte
	- Also used for control messages
- EAGER protocol:
	- Message length up to some 10's of Kbyte
	- Uses preallocated buffers
- RENDEZVOUS protocol:
	- –Arbitrary message length
	- May use multiple passes to transmit data

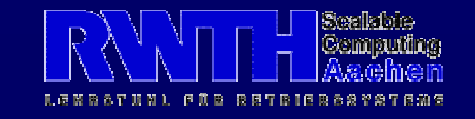

#### **SHORT Protocol**

- Separate message receive queues for each process
	- no queue-synchronization required
- Self-synchronizing messages
- Flexible size and number of message slots

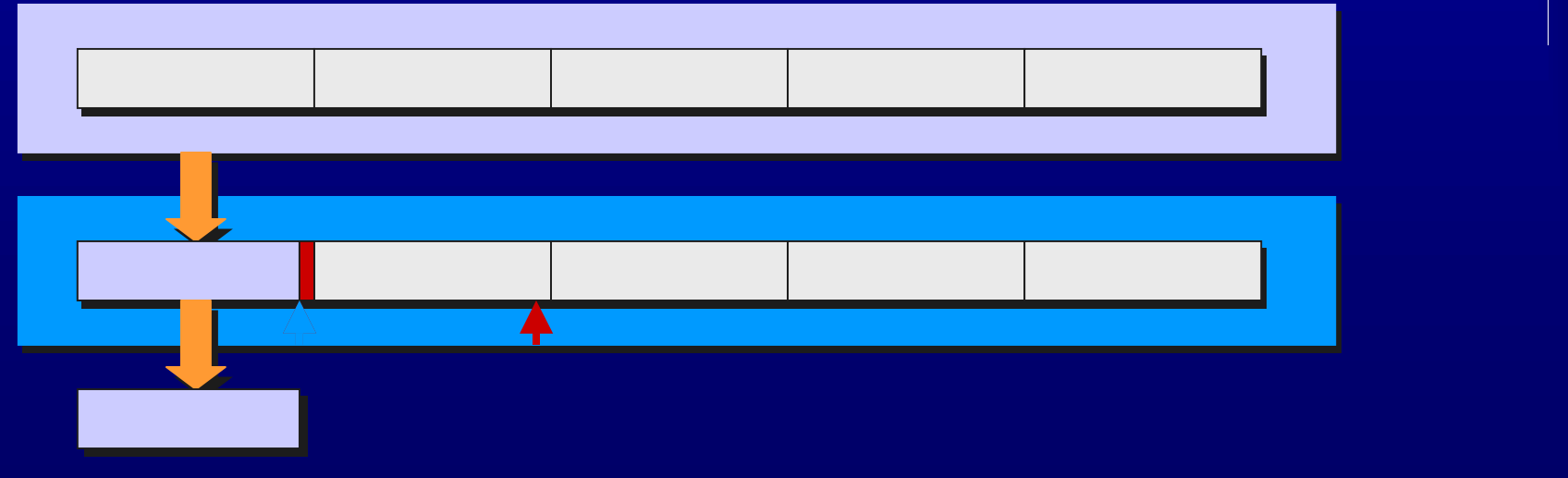

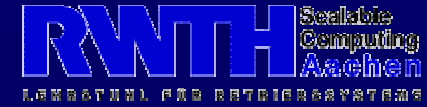

#### **EAGER Protocol**

- Use preallocated, fixed size receive buffers
- Send data "eagerly", without asking receiver
- $\bullet$ Inform receiver of data via control message
- Configurable number and size of buffers

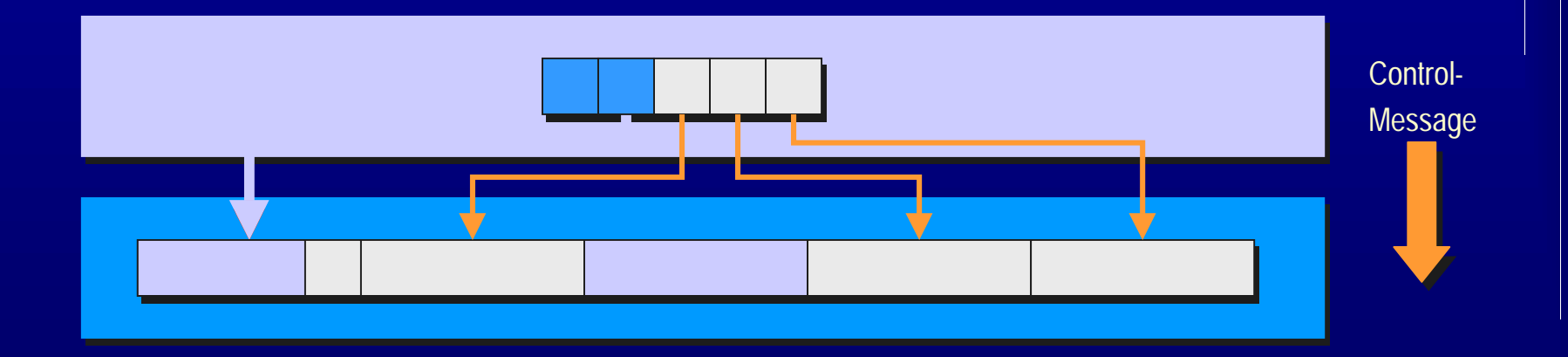

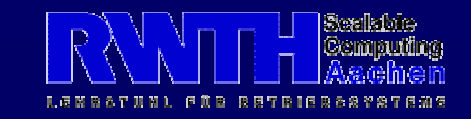

#### **RNDV Protocol**

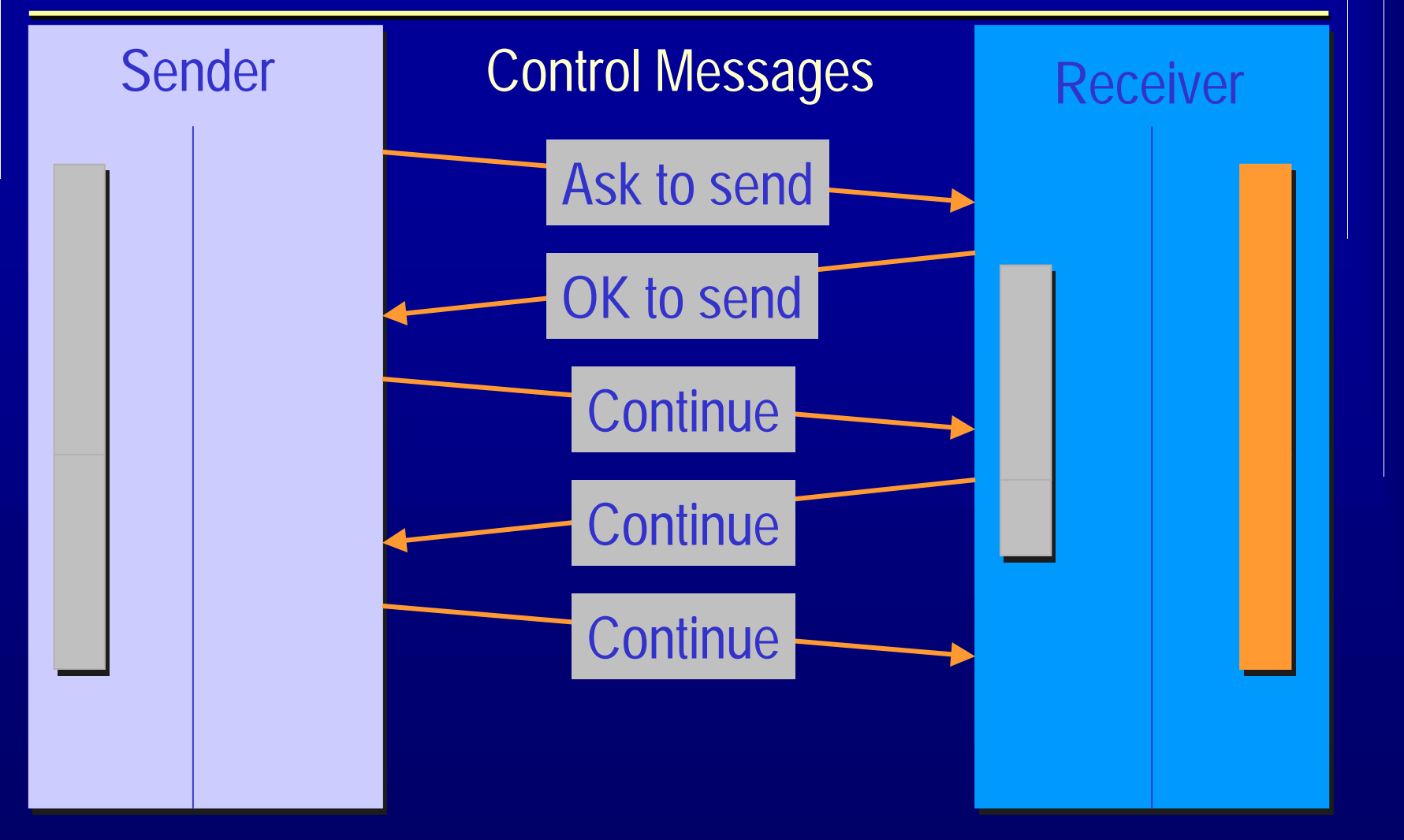

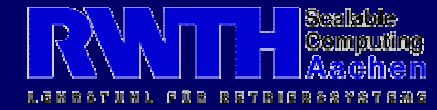

# Delayed Connections

• EAGER and RNDV messages are not necessarily exchanged between all processpairs

 Set up connections on demand: SMI\_SHM\_DELAYED and SMI\_Connect\_shreg()

• Startup-time is reduced

• Time to send first message is increased  $\Rightarrow$  Overall execution time (often) decreases

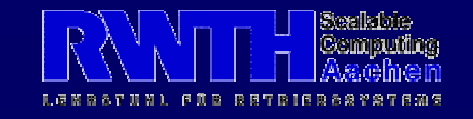

#### Global/Local Regions

- Intra-node and inter-node communication:
	- SMP region type for intra-node communication
	- other regions types for inter-node communication
- Identical protocols can be used  $\Rightarrow$  SCI-MPICH is a good SMP-MPI, too
- Single-copy for intra-node messages:
	- -Works great for Windows NT
	- -Bad performance on Solaris
	- -Additional kernel module for Linux (BIP)

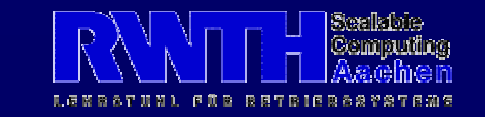

#### **MPI Transfer Types**

- MPI offers different messager transfers types:
	- $\mathcal{L}_{\mathcal{A}}$ Synchronous: MPI\_Send() / MPI\_Recv()
		- When function returns, send buffer can be reused, and receive buffer contains new message
	- Asynchronous: MPI\_Isend() / MPI\_Irecv()
		- Posts send/receive job to the MPI library
		- Job is not complete until matching <code>MPI\_Wait()</code> returns
- Asynchronous transfers allow overlapping of communication and computation
- **Problem**: many MPI implementations do not transfer really asynchronously!

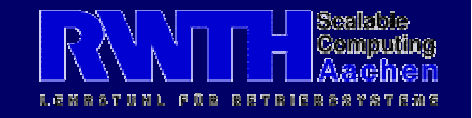

# Overlapping

• MPI scenario for overlapping of computation and communication:

Sender Receiver prepare send buffer setup receive buffer **MPI\_Isend() MPI\_Irecv()**

reuse send buffer and the use receive buffer

 $\Rightarrow$  Progress of communication !?

do computation do computation

**MPI\_Wait() MPI\_Wait()**

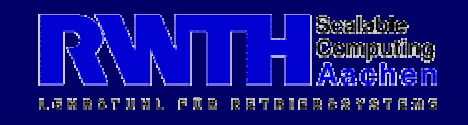

#### Synchronous Transfer

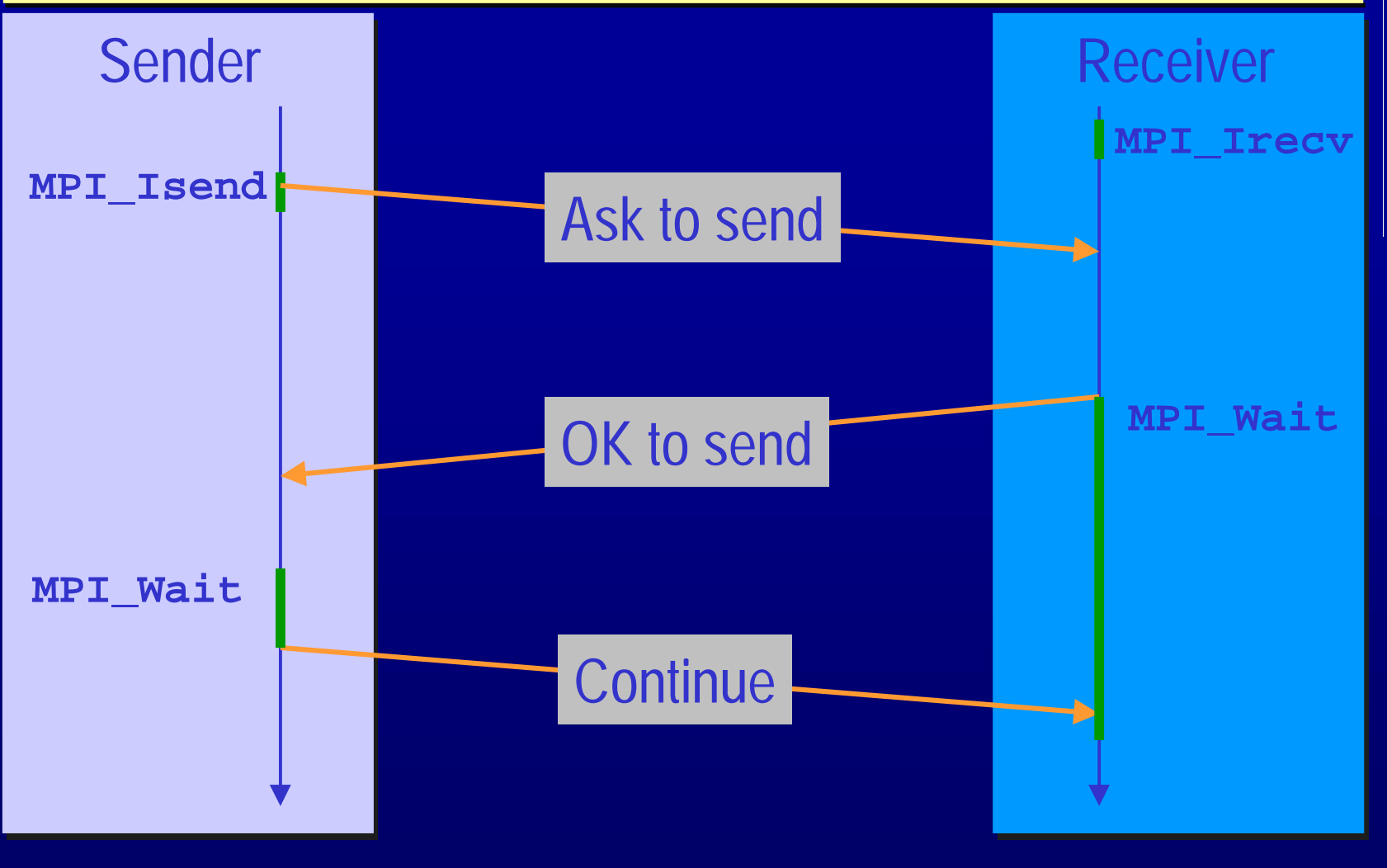

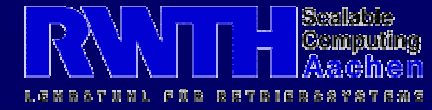

#### Asynchronous Transfer

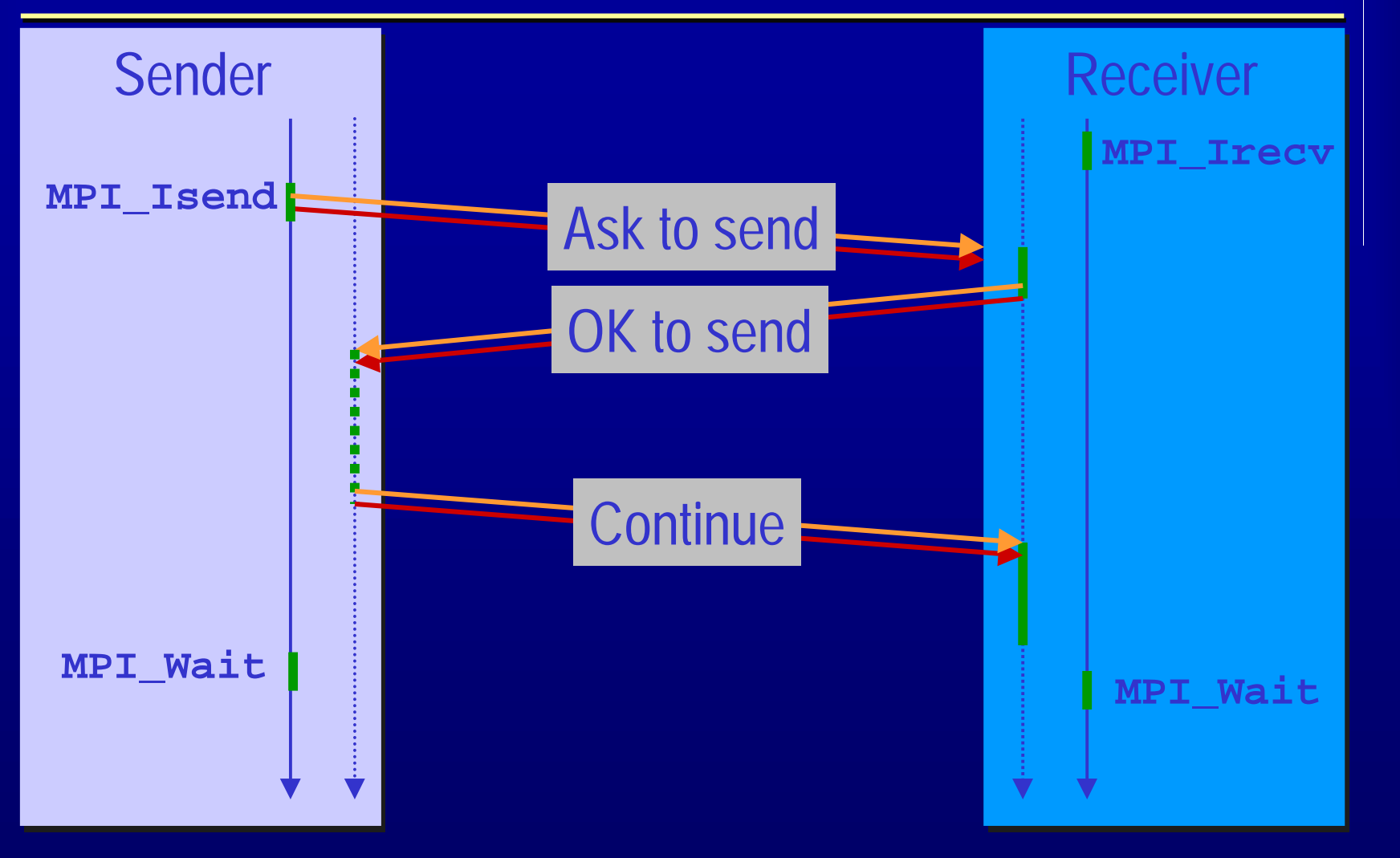

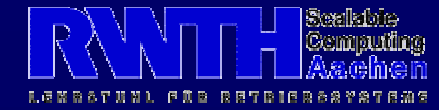

# Multi-Adapter Support

- SMI Library supports usage of multiple PCI-SCI-adapters
- Increase bisection bandwidth/throughput if multiple PCI-buses are available
- Possible adapter scheduling:
	- $\mathcal{L}_{\mathcal{A}}$  , and the set of the set of the set of the set of the set of the set of the set of the set of the set of the set of the set of the set of the set of the set of the set of the set of the set of the set of th **DEFAULT**: use single default PCI-SCI adapter
	- –**SMP**: each process uses another PCI-SCI adapter
	- $\mathcal{L}_{\mathcal{A}}$  , and the set of the set of the set of the set of the set of the set of the set of the set of the set of the set of the set of the set of the set of the set of the set of the set of the set of the set of th **IMPEXP**: use different PCI-SCI adapter for importing and exporting segments

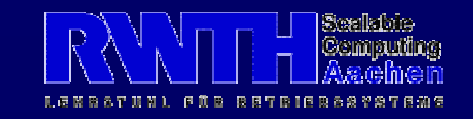

# **Configuration**

- Many SCI-MPICH parameters are configurable on startup
- Different configuration settings may perform best for different applications
- Unreasonable settings are automatically corrected
- Device configuration file ch\_smi . conf

#### $\Rightarrow$  More on this in the lab session!

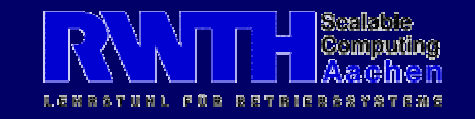

# **Summary SCI-MPICH**

- Open-source, free alternative to ScaMPI
- Based on MPCH: fully MPICH compatible
- Comparable performance on small to medium-sized clusters
- Runs on Dolphin and Scali SCI clusters
- Demonstrates usage of SMI for library development
- Part of MP-MPICH for heterogenous, crosscluster MPI programming
- Stress-testing of SCI hardware & drivers

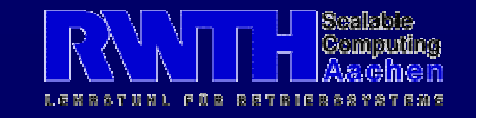